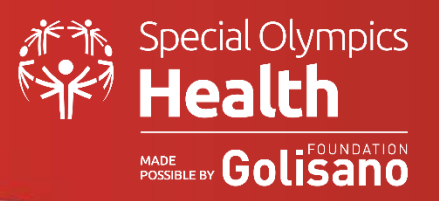

# **Virtual Family Health Forum (FHF) Toolkit**

 $\overline{a}$ 

Virtual Family Health Forums (FHF) provides Special Olympics Programs the opportunity to engage parents, families, and caregivers in educational and discussion-based sessions. This toolkit outlines recommendations for hosting a virtual FHF and should be use in conjunction with th[e Family Health Forum Application](https://www.dropbox.com/scl/fi/6d1m4322rpfpvldashbuk/2023-Family-Health-Forum-Application-Toolkit.docx?dl=0&rlkey=oz461iiyuadxwafco3puua5co) Toolkit.

#### **Purpose and Objectives**

Supported by Lions Club International Foundation (LCIF), the FHF initiative is designed to engage the family members of people with intellectual disabilities (ID) in Special Olympics and offer an environment where parents and caregivers can gain direct access to health information, resources, and support. The objectives of the FHF initiative are to:

- Provide families of Special Olympics athletes with direct access to community leaders, health care professionals, and social service providers.
- Provide orientation to new families as to what Special Olympics is, the services provided through such initiatives as Healthy Athletes and Young Athletes, and other community-based programs for people with ID.
- Provide health care professionals, community leaders and social service providers with the opportunity to learn more about the challenges that athletes and their families face and explore ways to help facilitate better access to health care, education, and inclusive activities.
- Provide LCIF an opportunity to share information on their services, programs and products that are relevant to family members.

FHF can also be a great opportunity for Programs to build a foundation for or integrate with Healthy Athletes, Healthy Communities, Young Athletes, or Fitness programming.

#### **Registration + Tracking**

Below are suggested methods to register and track participants attending the virtual FHF. Select the best possible method for your Program.

- 1. **Excel:** Create an excel spreadsheet to collect participants information. When announcing the virtual FHF, request participants to email or call with the information (e.g., Name, contact email, name of athlete, if relevant, and if they are a current participant in Special Olympics). Then, manually add that information to the Excel spreadsheet. Alternatively, attach the Excel to your event email announcement and have participants complete and return.
- 2. **Online Registration Tools and Forms**: For advance registration electronically, tools such as SmartSheet (Click [here](https://app.smartsheet.com/b/form/43c1de973956430db8a72452f74018b6) to see an example), Google Forms, and Survey Monkey can be used. Feel free to use other familiar systems not listed here. Creating an online form allows families to register directly for the event and provides the event host with a table of information for all registered participants.
- 3. **Chat Feature in Zoom:** If advance registration is not possible, participants names can be collected through the Chat feature in Zoom during the session. For tracking actual number of attendees, Zoom will show the number of participants present.

### **Technology Systems**

There are a variety of systems that can be used to host virtual FHF such as Zoom and possible social media extensions. Programs should select the best system for them.

#### **Zoom**

Zoom meetings are ideal for hosting interactive sessions where attendees can participate in the discussion. Zoom has the capability for closed captioning, recording, annotation, and pre-registration. The host will need a license to host sessions on Zoom. Zoom meetings can also be livestreamed on Facebook, YouTube, and more. Breakout rooms and polling are also great features to use for FHFs. Find more information about Zoom features and tips below:

- [Breakout Rooms](https://support.zoom.us/hc/en-us/articles/206476093-Enabling-breakout-rooms#h_9285303e-c6b2-46d6-96af-59c5bb206448)
- [Polling](https://blog.zoom.us/meeting-webinar-polling/)
- [Registration](https://support.zoom.us/hc/en-us/articles/211579443-Registration-for-Meetings)
- [Managing Participants](https://support.zoom.us/hc/en-us/articles/115005759423-Managing-participants-in-a-meeting)
- [Best Practices](https://zoom.us/pricing)

#### **Safety and Security**

To ensure the safety and security of your event:

- Consider having participants register via the recommendations above.
- Use a new meeting ID instead of your Personal Meeting ID (PMI) to schedule meetings
- Add a password to Zoom Meetings (see screenshot to right).
- Use the waiting room function.
- Have a separate person, that's not the main speaker, on the call to manage participants and chat.

#### **Other Systems Similar to Zoom**

- [GoToMeeting](https://www.goto.com/)
- [Google Meet](https://apps.google.com/meet/)
- [Microsoft Teams](https://www.microsoft.com/en-us/microsoft-teams/group-chat-software)

#### **Social Media Platforms**

Using social media platforms such as Facebook and Instagram may be appealing for hosting virtual FHFs. It can be an easier way to get in touch with a broader audience. Through Facebook Live, you can broadcast from a profile, page, group, or event using the Facebook app. Through Instagram, you can broadcast from a profile.

While these options may make it easy to get in touch with an audience, hosts are unable to share their screen while livestreaming from Facebook and/or Instagram. Additionally, it can be challenging to have an interactive session where questions or discussion can be held via the social media platforms. Facebook provides an option to livestream a Zoom meeting or webinar. More families may be reached by sharing Zoom meeting throughout Facebook groups! To learn more about this option, click [here.](https://support.zoom.us/hc/en-us/articles/115000350406-Streaming-a-meeting-or-webinar-on-Facebook-Live)

#### **Partnership Collaboration**

Whether virtual or in-person, FHFs are an opportunity to engage partners in the community who can serve as resources for people with intellectual disabilities to access key health, educational and social services. Hosting a virtual FHF can open access to new partners and speakers who may be in different locations and unable to attend in person. Important partners may include Lions Club International, UNICEF, Catholic Relief Services (CRS), International

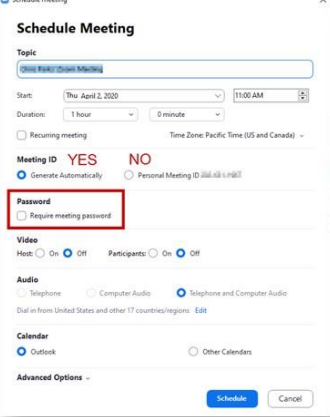

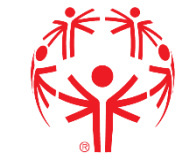

**Special Olympics** 

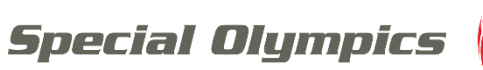

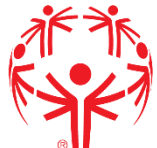

Federation of Red Cross and Red Crescent (IFRC), Ministries of Health, or local Public Health Departments and universities. These partnerships can also help build sustainability for future FHFs and other health programming.

## **Support**

If you have any questions related to the implementation of your FHF, please contact your Regional Health Manager.